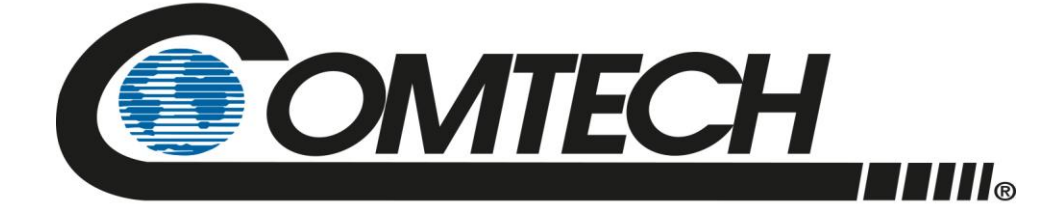

# Comtech Satellite Network Technologies, Inc.

# Gen 2 TRANSEC

# FIPS 140-2 Non-Proprietary Security Policy

Document Version: 1.1 Date: December 27, 2022

Prepared by:

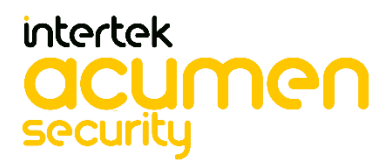

# **Table Of Contents**

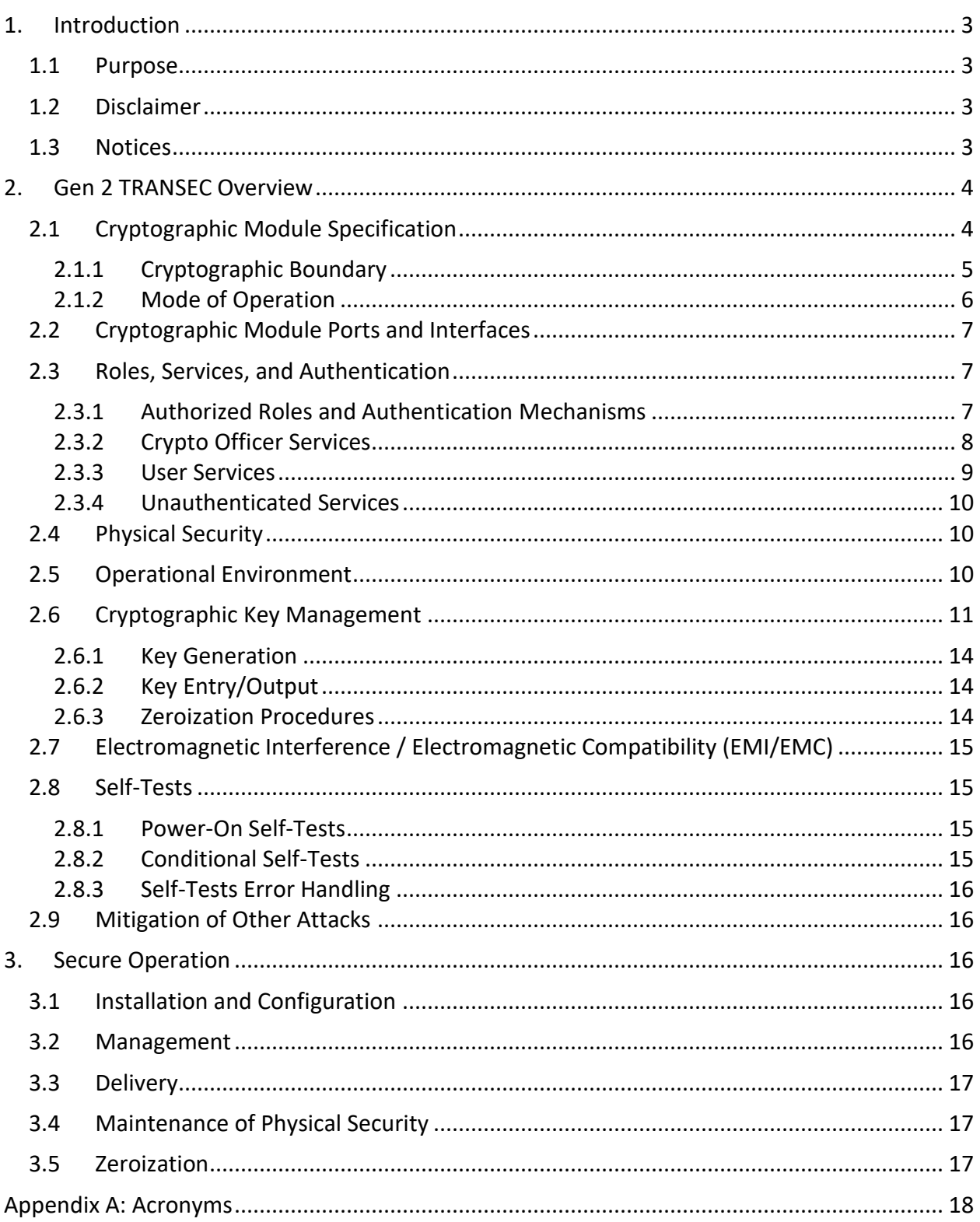

# **1. Introduction**

This is a non-proprietary FIPS 140-2 Security Policy for Comtech Satellite Network Technologies, Inc. Gen 2 TRANSEC, also referred to as the "module" in this document. Below are the details of the product certified:

Hardware Version #: PL-0023315, Rev A Firmware Version #: 1.1.1 FIPS 140-2 Security Level: 2

# **1.1 Purpose**

This document was prepared as a Federal Information Processing Standard (FIPS) 140-2 validation process. The National Institute of Standards and Technology (NIST) and the Canadian Centre for Cyber Security (CCCS) Cryptographic Module Validation Program (CMVP) run the FIPS 140 program. The NVLAP accredits independent testing labs to perform FIPS 140 testing. The CMVP validates modules meeting FIPS 140 validation. Validated is the term given to a module that is documented and tested against the FIPS 140 criteria.

This document describes how the Gen 2 TRANSEC meets the security requirements of FIPS 140- 2. It also provides instructions to individuals and organizations on how to deploy the product in a secure FIPS-approved mode of operation. The target audience of this document is anyone who wishes to use or integrate this product into a solution that is meant to comply with FIPS 140-2 requirements.

## **1.2 Disclaimer**

The contents of this document are subject to revision without notice due to continued progress in methodology, design, and manufacturing. Comtech Satellite Network Technologies, Inc. shall have no liability for any error or damages of any kind resulting from the use of this document.

## **1.3 Notices**

This document may be freely reproduced and distributed in its entirety without modification.

# **2. Gen 2 TRANSEC Overview**

Comtech Satellite Network Technologies, Inc. designs, develops, and markets satellite communication products for commercial and government customers internationally. The company's product lines include satellite modems, modem accessories, performance enhancement proxies, satellite network gateways, bandwidth and capacity management products, encapsulators and receivers, converters, transceivers, amplifiers, terminals, block upconverters, high-speed trunking modems, and legacy products. Its products are deployed in various applications by satellite operators, cellular service providers, broadcast and satellite news gathering organizations, government agencies, educational institutions, offshore oil and gas companies, and maritime enterprises. Comtech Satellite Network Technologies, Inc. is based in Arizona and operates as a subsidiary of Comtech Telecommunications Corp. (NASDAQ: CMTL)

The Gen 2 TRANSEC (the module) is a multi-chip embedded module validated at FIPS 140-2 Security Level 2. Specifically, the module meets that following security levels for individual sections in FIPS 140-2 Standard:

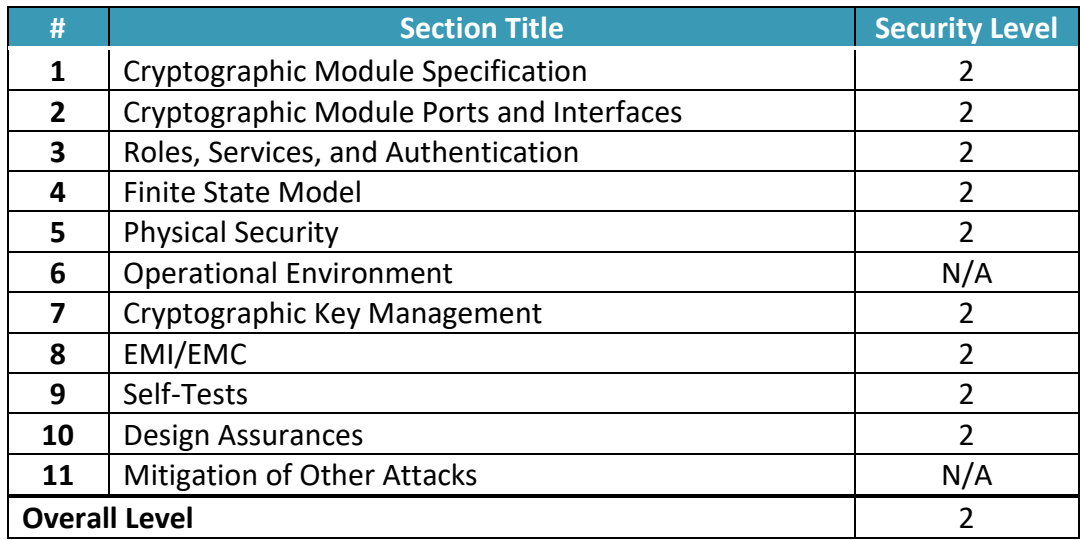

#### **Table 1 - Security Level for each FIPS 140-2 Section**

## **2.1 Cryptographic Module Specification**

The Gen 2 TRANSEC module is a FIPS 140-2 validated module that adds over-the-air encryption to satellite modems to protect and cover user data. It features support for both static key provisioning with AES-256 CBC encryption, as well as dynamic key exchange with AES-256 CTR encryption for STANAG 4486 ed. 3. Crypto Officers (COs) manage the module and enter keys using an HTTPS or SSH interface. Protected by an enclosure with a full-size heat spreader, the module is designed to operate over a wide range of temperatures and environmental scenarios. The cryptographic boundary is the physical boundary of the device. The entire contents of the module, including all hardware, firmware, and data, are protected by a metal cover on the top side and a hard-plastic material on the bottom side of the module. The module plugs into a host modem that controls the module and provides some level of module status to the user. The CO also can connect directly to the module's encrypted management interfaces to load keys, change firmware, and view extended status information.

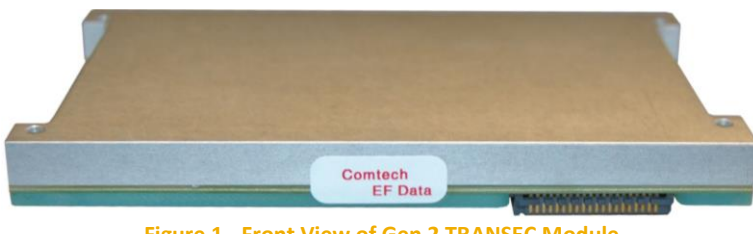

**Figure 1 - Front View of Gen 2 TRANSEC Module**

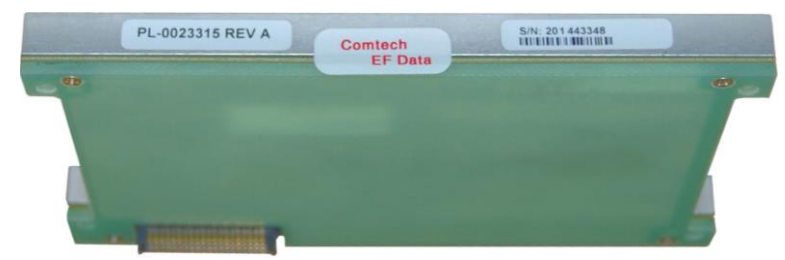

**Figure 2 - Back View of Gen 2 TRANSEC Module**

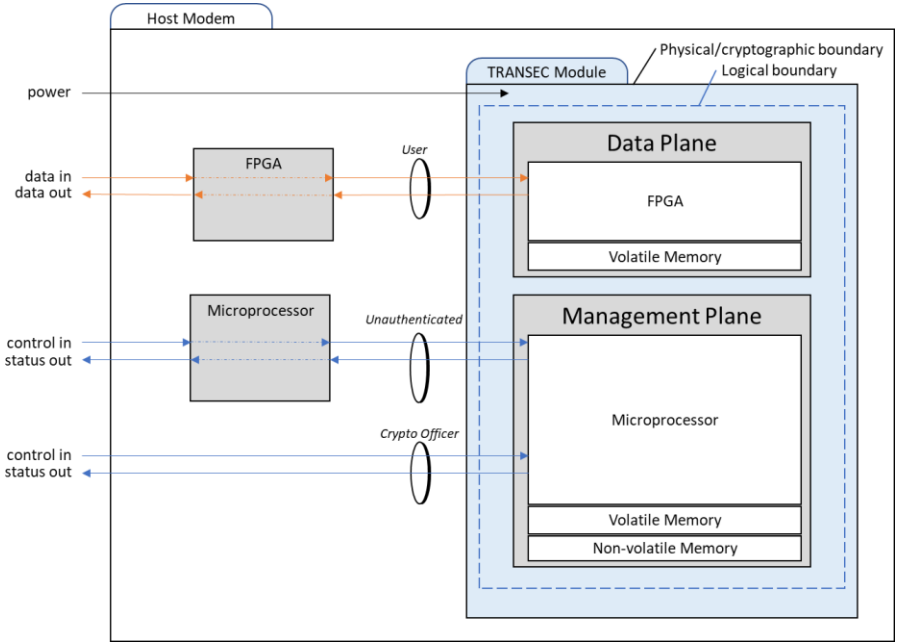

**Figure 3 - Cryptographic Boundary and Interfaces**

#### **2.1.2 Mode of Operation**

The module always operates in a FIPS-approved mode where it uses only allowed or approved algorithms:

#### **Table 2 - Supported Hardware Algorithms**

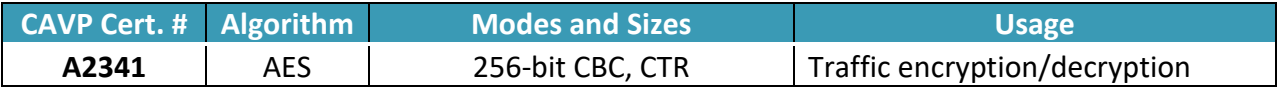

#### **Table 3 - Supported Firmware Algorithms<sup>1</sup>**

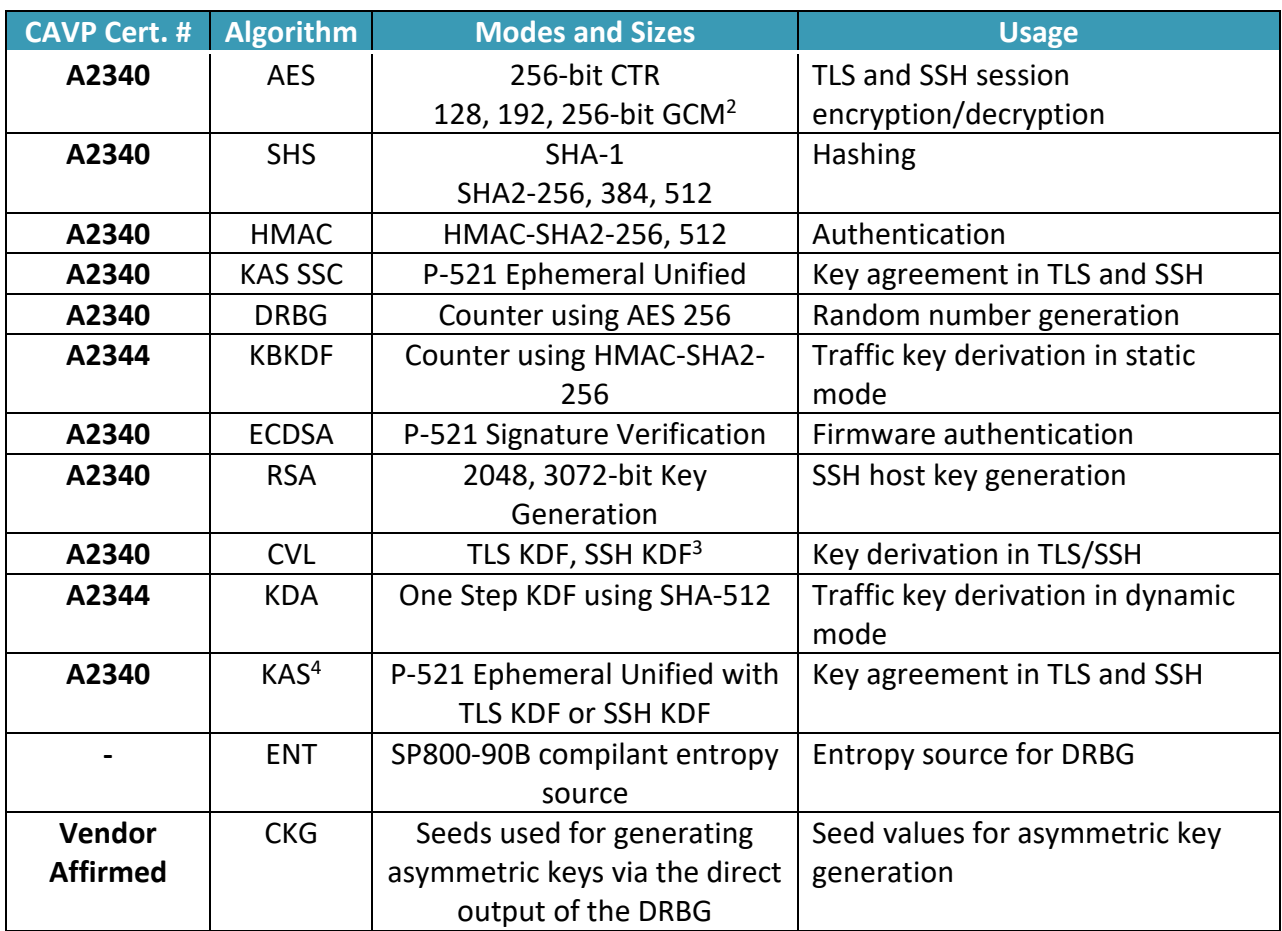

<sup>&</sup>lt;sup>1</sup> There are algorithms, modes, and keys that have been CAVP tested but not used by the module. Only the algorithms, modes/methods, and key lengths/curves/moduli shown in this table are used by the module.

<sup>&</sup>lt;sup>2</sup> The module supports TLS 1.2, with support for acceptable AES GCM ciphersuites from Section 3.3.1 of SP 800-52.

<sup>&</sup>lt;sup>3</sup> No parts of SSH or TLS have been tested by the CAVP other than the KDF.

<sup>&</sup>lt;sup>4</sup> The module obtains owner assurances of its ephemeral keypairs by generating them as specified in section 5.6.1.

# **2.2 Cryptographic Module Ports and Interfaces**

The module has a single connector which provides the following FIPS Logical interfaces: Data Input, Data Output, Control Input, Status Output and Power Input. [Table 4](#page-6-0) below describes the mapping between the physical ports of the connector and the FIPS logical interfaces:

<span id="page-6-0"></span>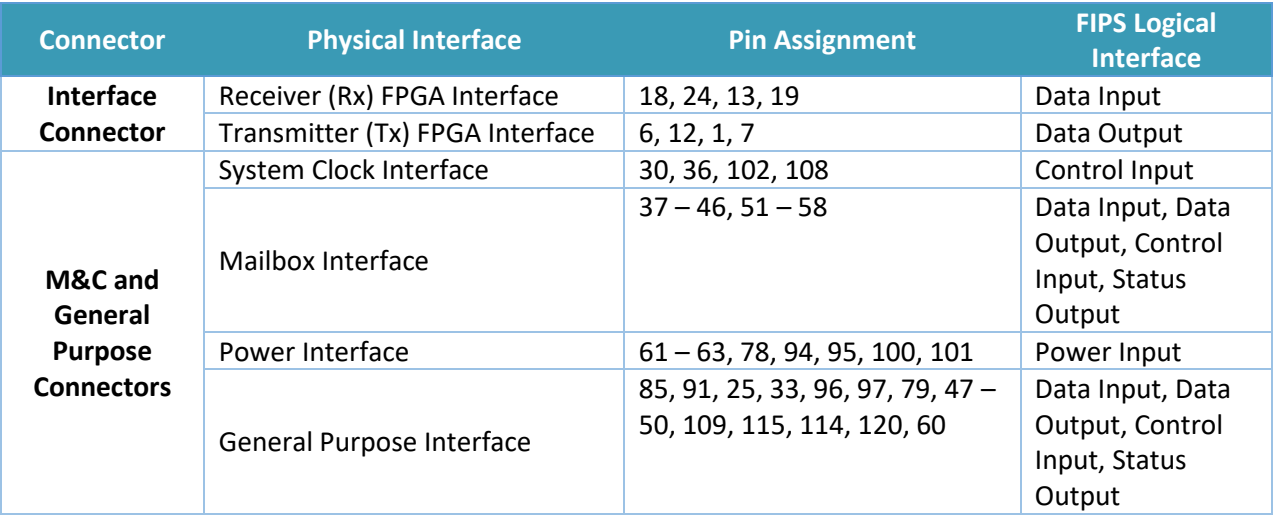

#### **Table 4 - Module Interface Mapping**

#### **2.3 Roles, Services, and Authentication**

The following sections provide details about roles supported by the module, how these roles are authenticated and the services the roles are authorized to access.

#### **2.3.1 Authorized Roles and Authentication Mechanisms**

The module supports both a CO and User role. The host modem can perform non-cryptorelated configuration via an unauthenticated role. Roles are selected implicitly.

#### **Table 5 - Authentication Mechanism Details**

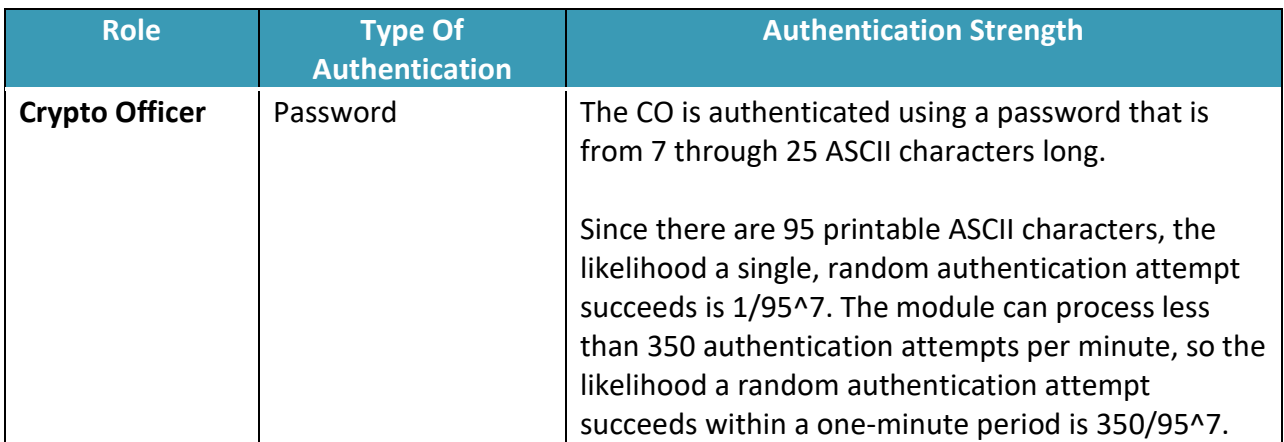

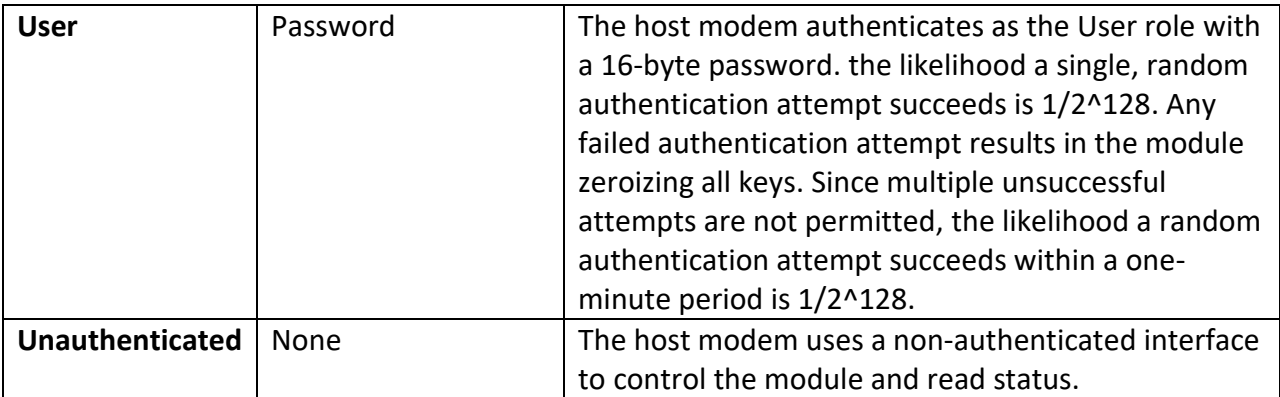

# **2.3.2 Crypto Officer Services**

The following services are allocated to the CO.

#### **Table 6 – Crypto Officer Services**

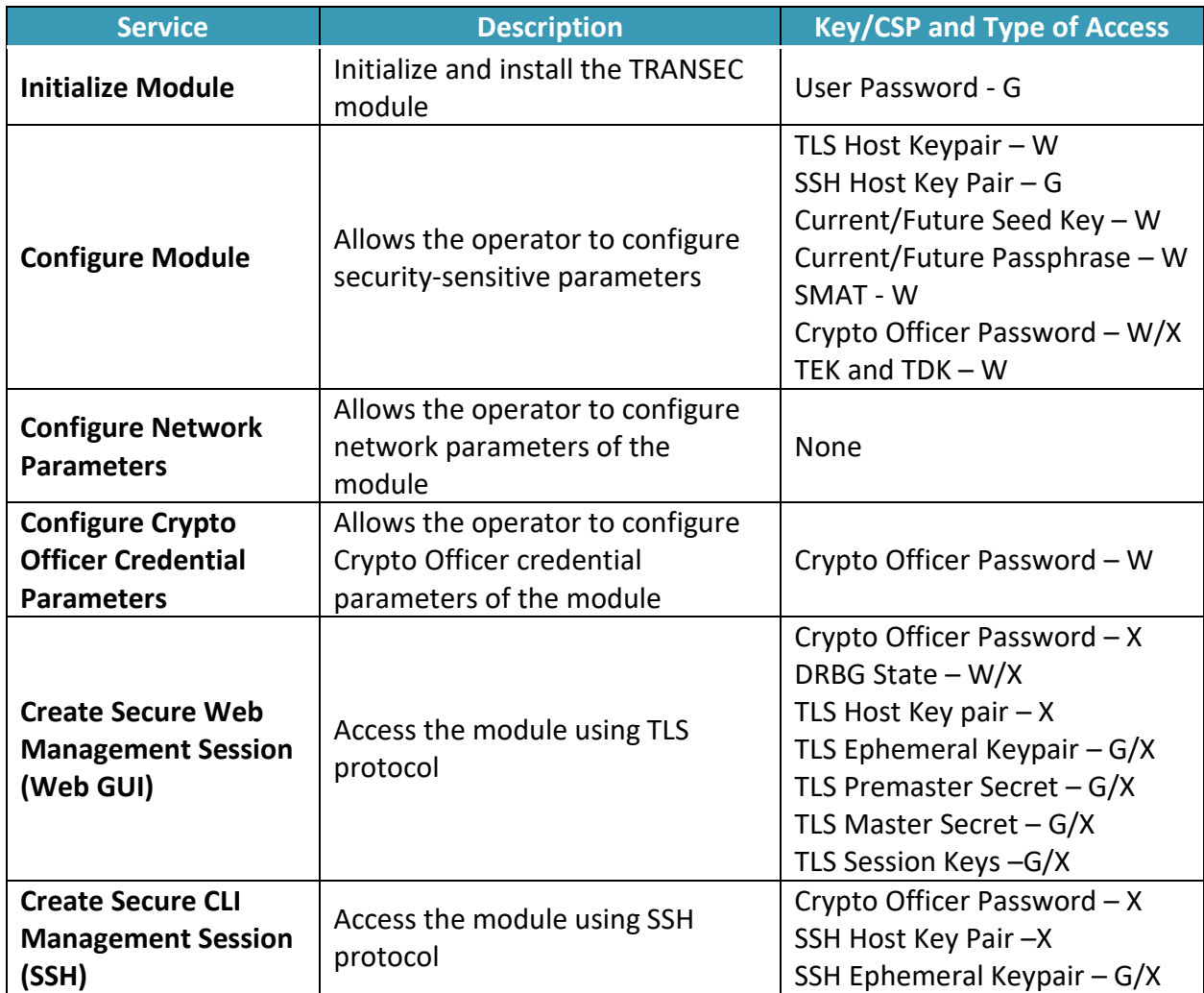

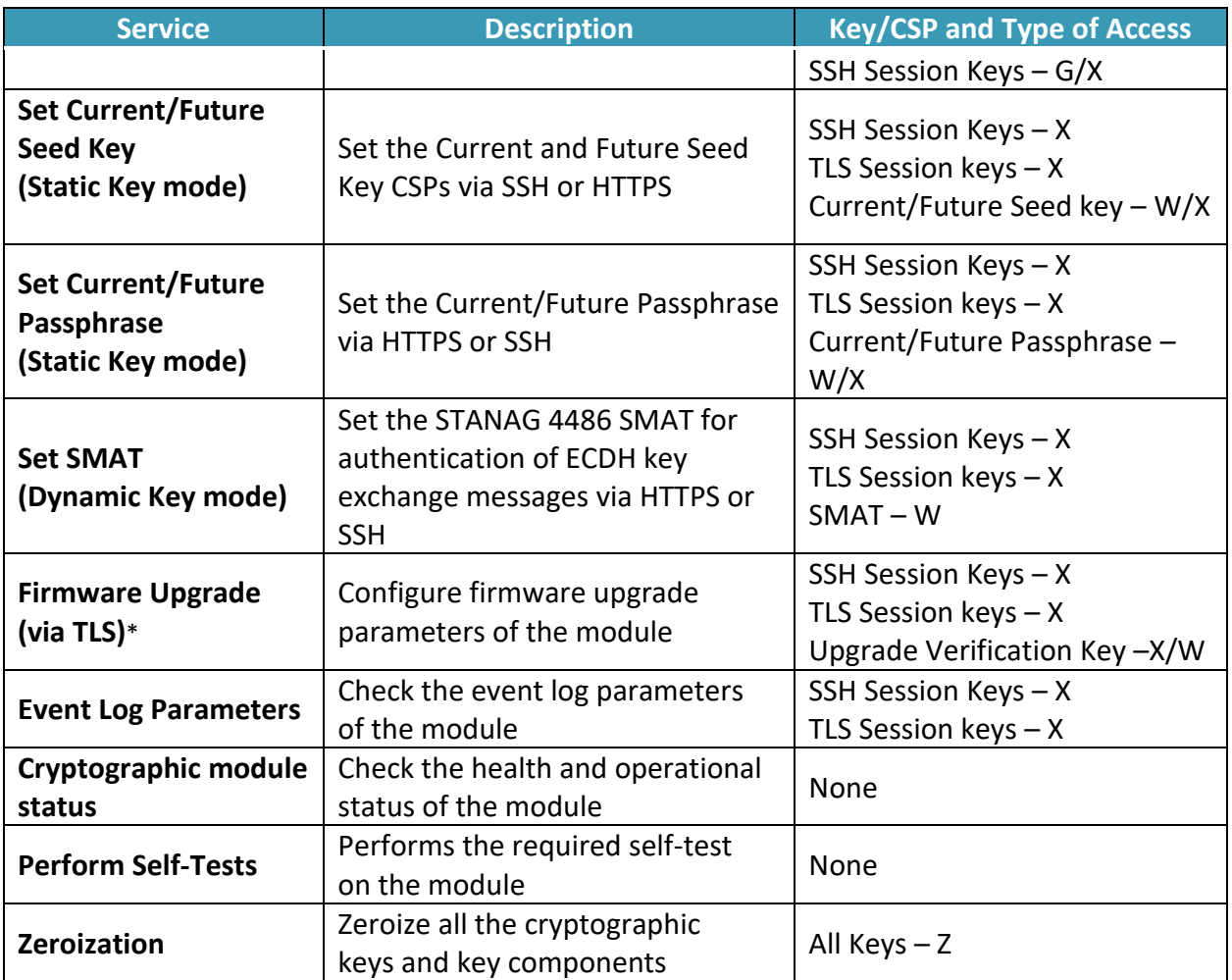

**R – Read, W – Write, G – Generate, X – Execute, Z – Zeroize** 

\* Any firmware/software loaded into this module that is not shown on the module certificate, is out of the scope of this validation and requires a separate FIPS 140-2 validation

## **2.3.3 User Services**

The following services are allocated to the User.

#### **Table 7 – User Services**

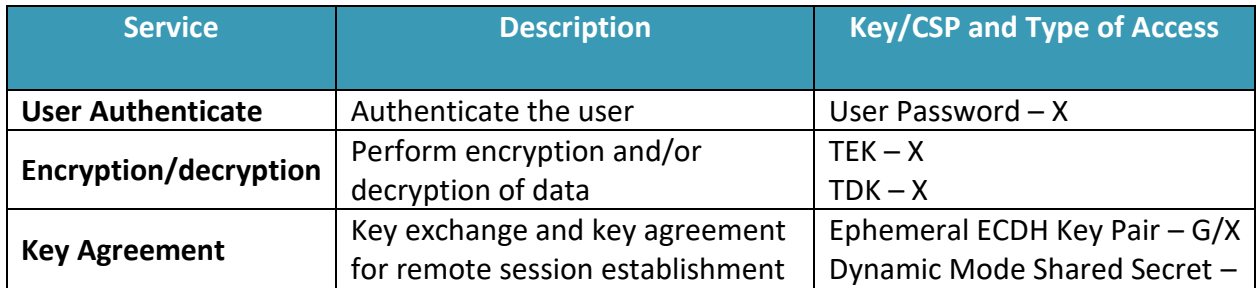

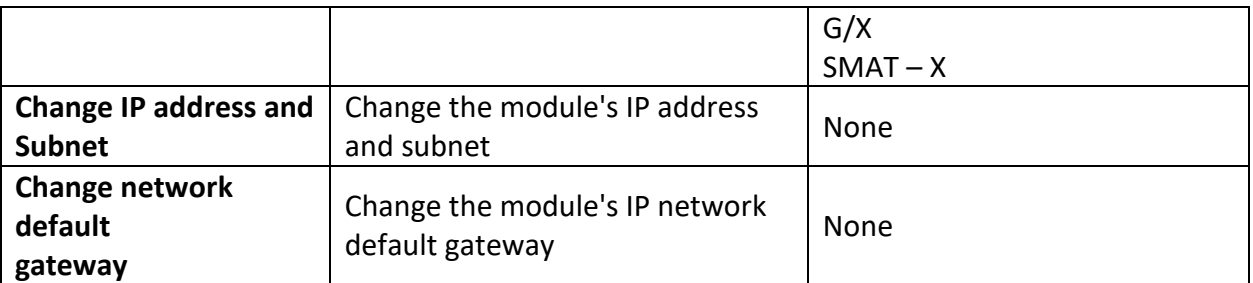

**R – Read, W – Write, G – Generate, X – Execute, Z – Zeroize** 

## **2.3.4 Unauthenticated Services**

The following services are available without authentication.

#### **Table 8 – Unauthenticated Services**

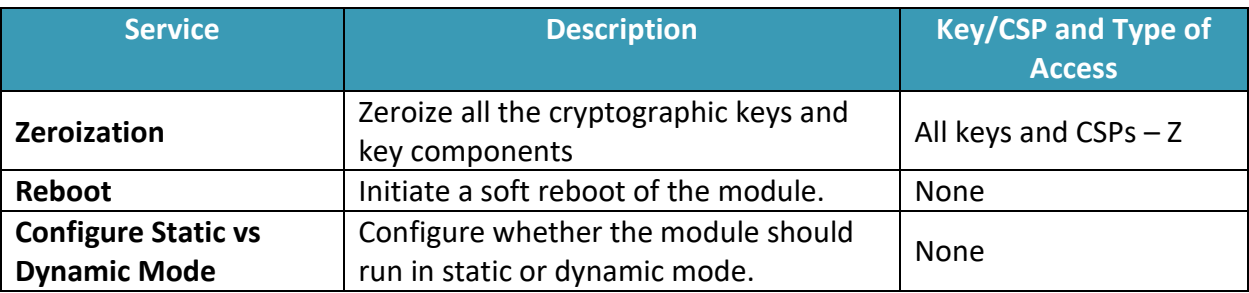

**R – Read, W – Write, G – Generate, X – Execute, Z – Zeroize** 

# **2.4 Physical Security**

The module is classified as multi-chip embedded. It is protected by an opaque cover. The top and sides of the cover are metal, and the bottom of the cover is a hard plastic. Removal of the cover is protected by tamper-evident seals. The seals come pre-installed from the factory. If signs of tampering are detected, the module must be returned to the vendor.

It is the CO's responsibility to ensure that the physical security posture of the module is maintained. The proper maintenance of physical security of the module is detailed in the "Secure Operation" section of this document.

# **2.5 Operational Environment**

The operational environment requirements do not apply to the TRANSEC Module, as the module employs a limited operating environment that requires a digital signature to be verified over any firmware updates.

# **2.6 Cryptographic Key Management**

#### **Table 9 - Details of Cryptographic Keys and CSPs**

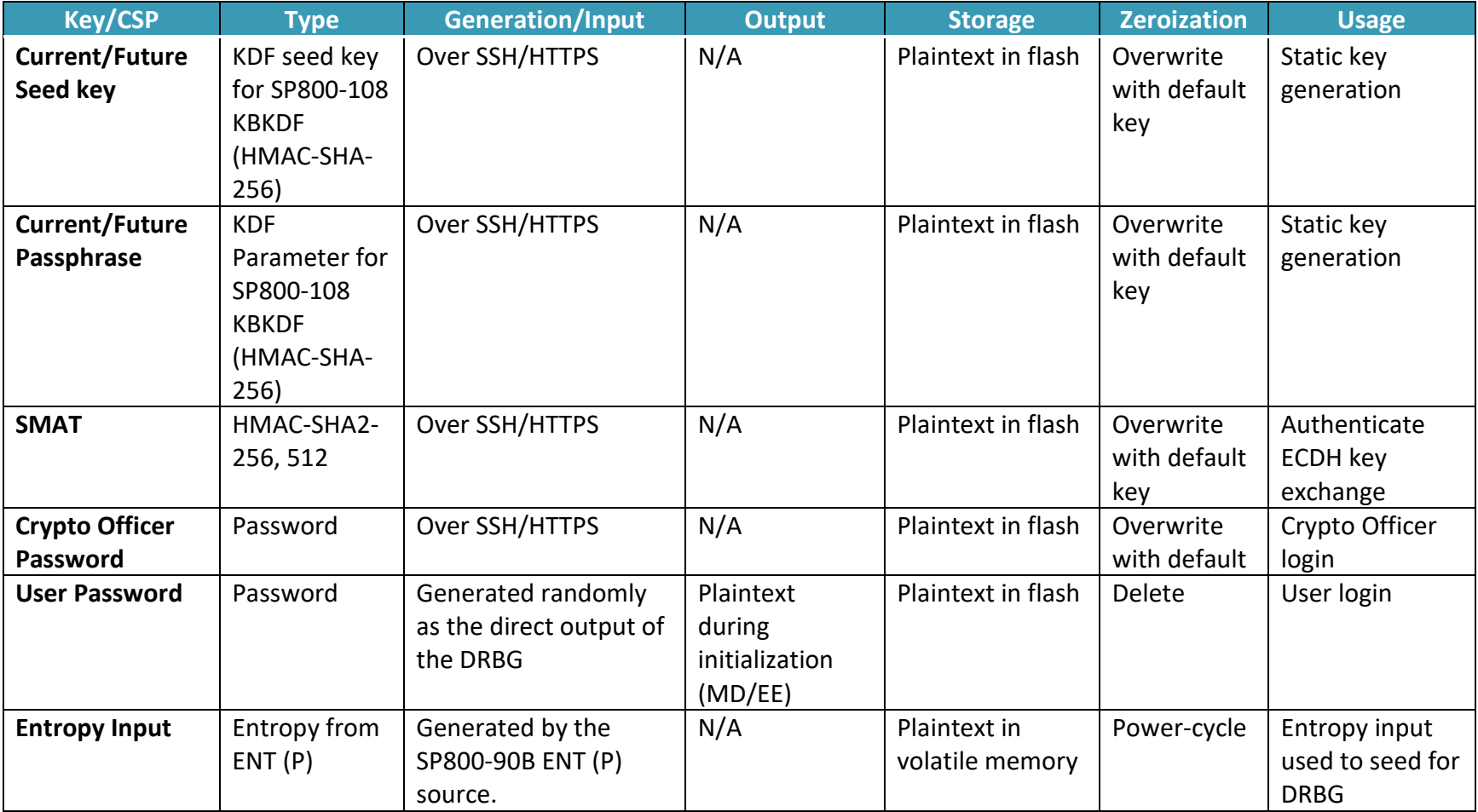

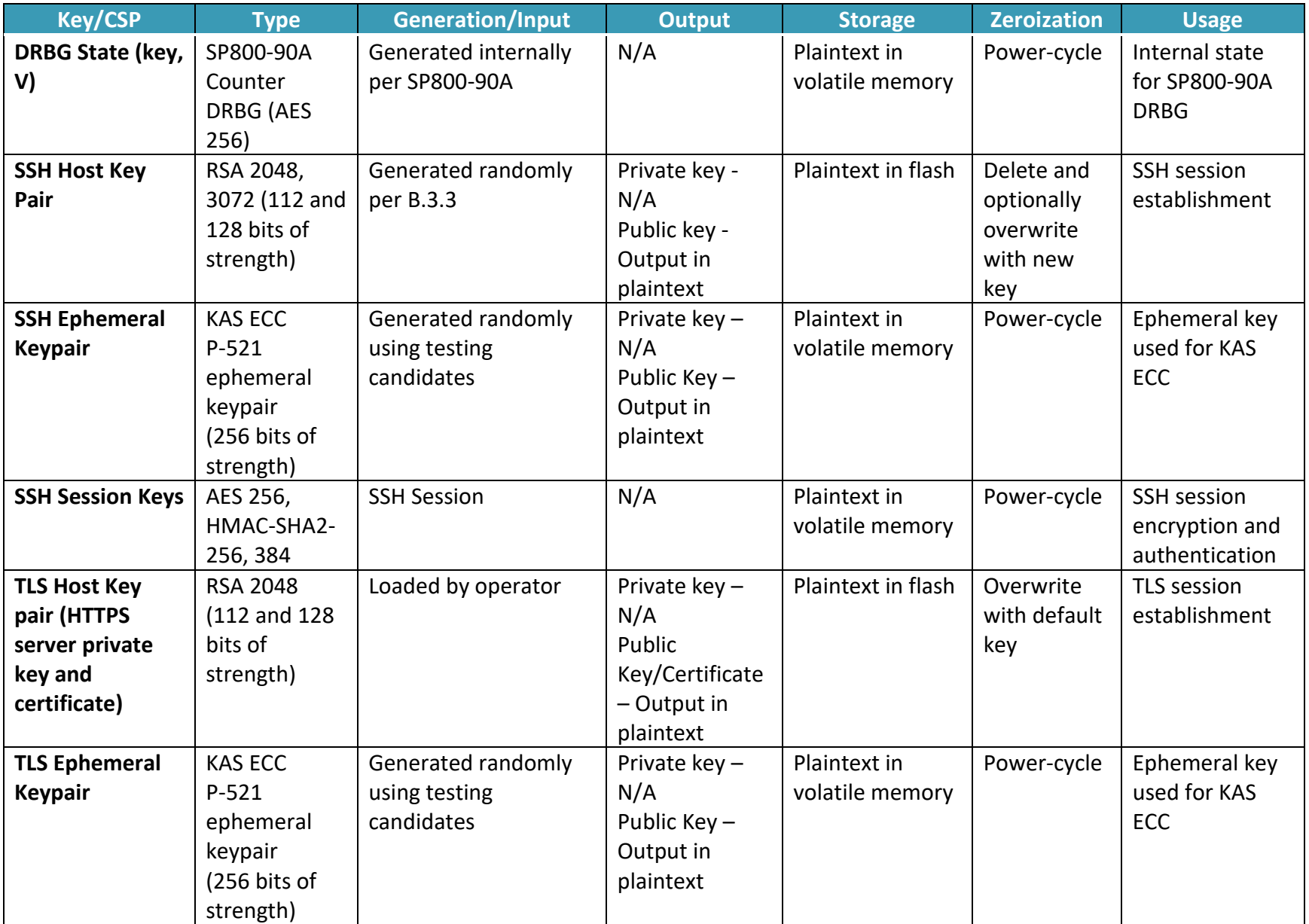

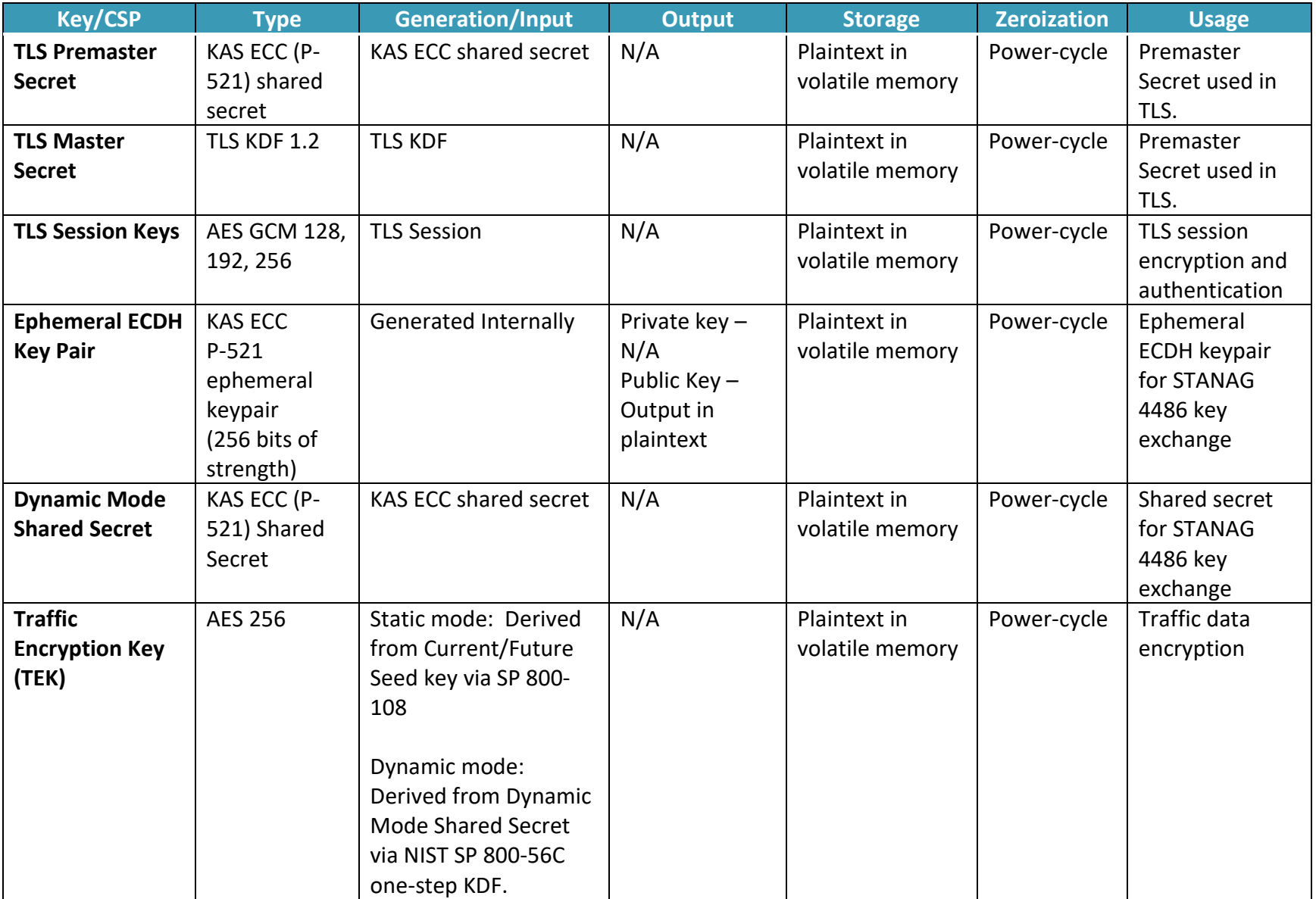

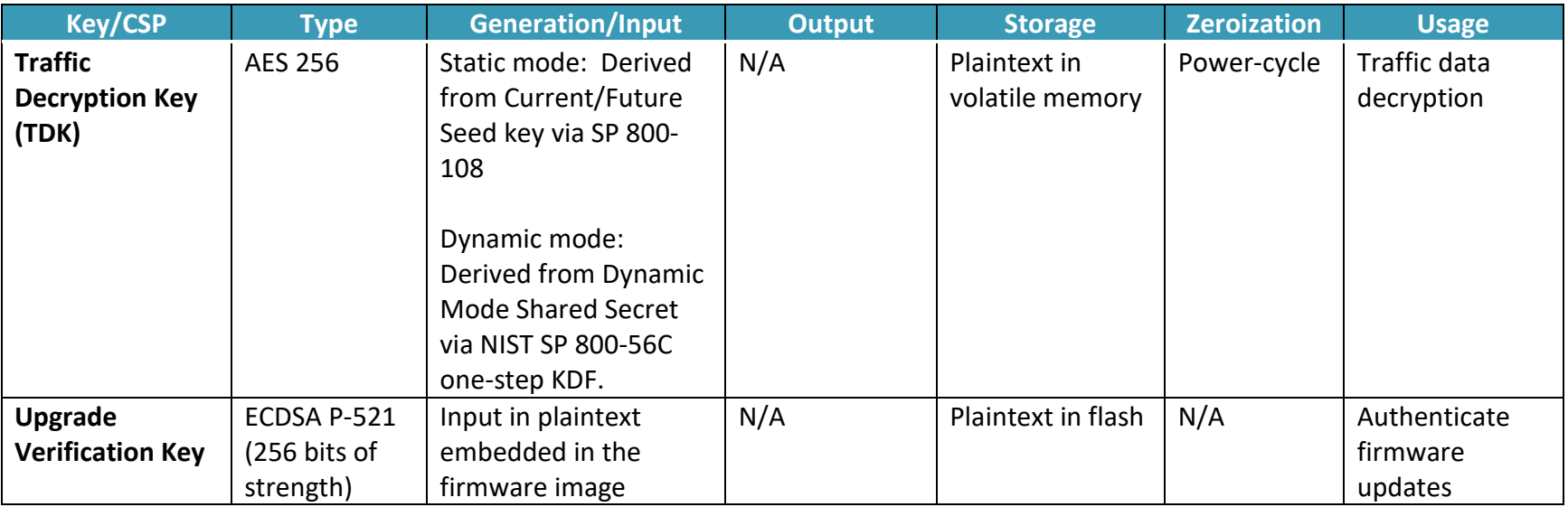

#### **2.6.1 Key Generation**

Keys are generated in compliance to SP 800-133 using the module's approved DRBG. The DRBG is seeded with a minimum of 4096 bytes of entropy. RSA keys are generated per FIPS 186-4 and ECDH ephemeral keypairs are generated per SP 800-56A revision 3.

#### **2.6.2 Key Entry/Output**

Keys that can be input into the module are input by the CO over SSH and/or TLS. Only RSA public keys are output. The Crypto Officer can optionally view the SMAT.

#### **2.6.3 Zeroization Procedures**

All keys can be zeroized by executing the zeroize service, and then power cycling the module.

# **2.7 Electromagnetic Interference / Electromagnetic Compatibility (EMI/EMC)**

The Gen 2 TRANSEC Module was tested and found to be in conformance with the Electromagnetic Interference / Electromagnetic Compatibility (EMI/EMC) requirements specified by the Federal Communications Commission 47 Code of Federal Regulations (CFR), Part 15, Subpart B, Unintentional Radiators, Digital Devices, Class A (i.e., for business use). The module was tested in the SLM-5650B Satellite Modem.

# **2.8 Self-Tests**

All power-on self-tests are run automatically, without operator intervention.

## **2.8.1 Power-On Self-Tests**

The module implements the following power-on self-tests:

Firmware integrity test:

• 32-bit CRC

FPGA algorithm tests:

- FPGA AES-256 CBC encrypt and decrypt KAT
- FPGA AES-256 CTR encrypt and decrypt KAT

Firmware algorithm tests:

- AES GCM 256 encrypt and decrypt KAT
- RSA 2048 PKCS 1.5 signature generation and verification KAT
- ECDSA P-521 with SHA-256 signature verification test
- KAS ECC P-521 primitive 'Z' computation KAT
- CTR DRBG AES 256 Instantiate, Generate, Reseed KAT (SP 800-90A)
- SP 800-90B RCT and APT Test
- HMAC SHA-256, -512 KAT
- SHA-1, SHA2-256, -512 KAT
- KBKDF HMAC-SHA2-256 KAT (SP 800-108)
- SP 800-56C using SHA2-512 KDF KAT
- TLS KDF KAT
- SSH KDF KAT

## **2.8.2 Conditional Self-Tests**

The module performs the following conditional self-tests:

- SP 800-90A Conditional Self-Test
- SP 800-90B APT and RCT Health Tests
- RSA Sign/Verify PCT
- Firmware update ECDSA P-521 with SHA-256 signature verification

#### **2.8.3 Self-Tests Error Handling**

If a power-on self-test fails, the module enters an error state which outputs an error message, logs the event and zeroizes all keys.

# **2.9 Mitigation of Other Attacks**

The module does not claim to mitigate any additional attacks in an approved FIPS mode of operation.

# **3. Secure Operation**

The Gen 2 TRANSEC Module meets Level 2 requirements for FIPS 140-2. The Crypto Officer is responsible for initializing and managing the module.

## **3.1 Installation and Configuration**

The module is installed into a host modem in the factory. If a field replacement is necessary, the following steps outline the installation procedure:

#### **Installation**

- Equip Electrostatic Discharge (ESD) protection
- Turn off host modem and disconnect power cable
- Remove access cover of the host modem
- Install TRANSEC module by plugging in the interface and securing with screws
- Replace the access cover of the satellite modem

Once the TRANSEC Module is properly installed, the CO shall complete the following steps to configure the module for operation:

#### **Configuration**

- Configure module IP Address using host modem's user interface
- Log into the HTTPS interface as the Crypto Officer for first time access (Default username and password: comtech, comtech)
- Change default Crypto Officer Password
- Provision module with a trusted TLS server key and a CA-signed certificate
- For Static Key mode: Enter the initial Current/Future Seed Key and Current/Future Passphrase to generate TEKs and TDKs
- For Dynamic Key mode: Enter the SMAT

#### **3.2 Management**

The Crypto Officer can monitor and configure the module via the web GUI (HTTPS over TLS) and SSH.

# **3.3 Delivery**

The Crypto Officer can receive the module from the vendor via trusted delivery couriers including UPS, FedEx, and DHL. Upon receipt of the module, the Crypto Officer should check the package for any irregular tears or openings. If the Crypto Officer suspects any tampering, he/she should immediately contact Comtech Satellite Network Technologies, Inc.

# **3.4 Maintenance of Physical Security**

The module employs tamper-evident labels to ensure that no one can tamper with the components of the module without leaving some form of evidence. These labels are installed by Comtech Satellite Network Technologies, Inc. prior to delivery. However, it is the CO's responsibility to ensure that the physical security of the module is maintained. To accomplish this, the CO has the following responsibilities:

- The CO must visually inspect the module for the secure placement of tamper-evident labels. The tamper-evident labels ensure that no one can tamper with the components of the module without leaving some form of evidence. The module requires two labels (one label on each side) to be placed on it to meet FIPS requirements. Figures 2 and 3 show the required label placement.
- The CO must periodically visually inspect the module for signs of tampering (including labels that have been voided, peeled off, or damaged in any way). If signs of tampering are detected, the CO should remove the module from service and contact Comtech Satellite Network Technologies, Inc.

## **3.5 Zeroization**

In order to perform zeroization of secret keys, private keys and CSPs and bring the module back to the factory default setting, the CO shall navigate to the "Configure" page via HTTPS or SSH and choose the "Zeroize All Keying Material" option. After performing the task, the CO must do a power cycle on the module to clear all other keying material contained in volatile memory and used by the module.

Operators may also be able to initiate zeroization via the user interface of the host satellite modem. When the module receives the appropriate zeroization command from the host modem, the module will proceed to zeroize all cryptographic secret keys and CSPs. The module shall be power-cycled to complete the zeroization process. Zeroization using this method shall be performed under direct control of the operator.

# **Appendix A: Acronyms**

This section describes the acronyms used throughout the document, and those that are commonly used in satellite communications.

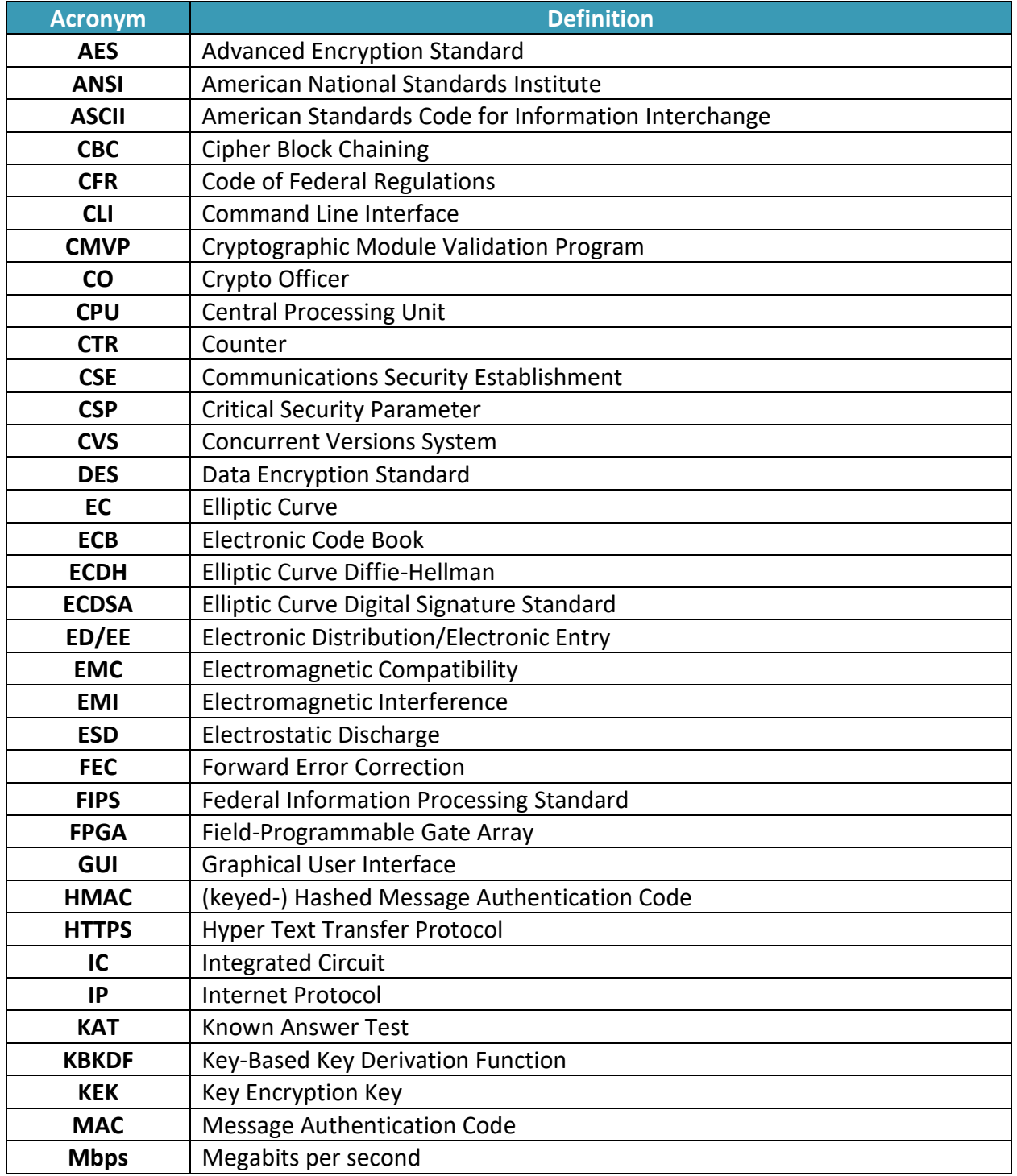

#### **Table 10 - Acronyms**

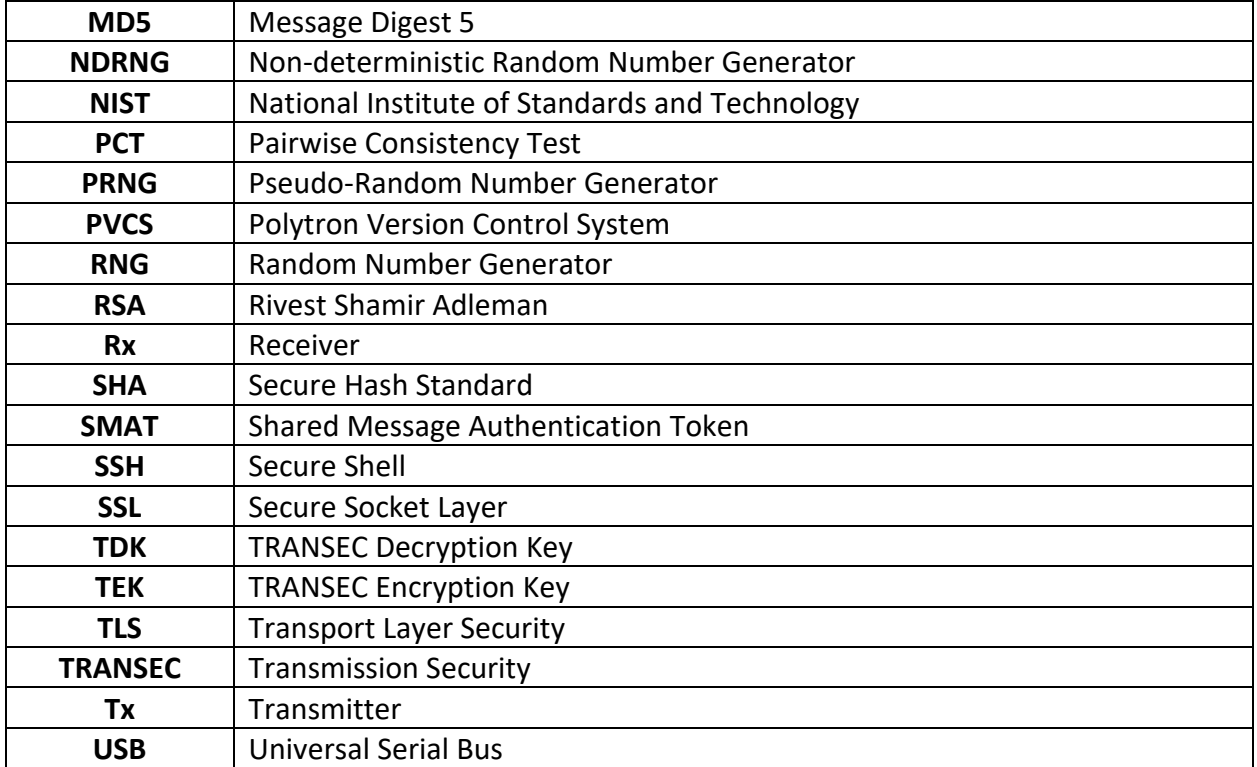